# Vivekananda College

## **Department of Education**

#### (Final answer script submission through online mode to these specified Email ID)

2021

#### Semester-2

Only for Honours: sem2hons2021@gmail.com

Only for General: sem2general2021@gmail.com

### Semester-4

Only for Honours: sem4hons2021@gmail.com

Only for General: sem4general2021@gmail.com

#### Semester-6

Only for Honours: sem6hons2021@gmail.com

Only for General: sem6general2921@gmail.com

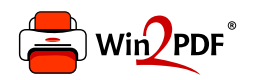

This document was created with the Win2PDF "print to PDF" printer available at http://www.win2pdf.com

This version of Win2PDF 10 is for evaluation and non-commercial use only.

This page will not be added after purchasing Win2PDF.

http://www.win2pdf.com/purchase/